## <span id="page-0-0"></span>**Upload di documenti**

Informazioni utili per allegare la documentazione necessaria alla pratica di rimborso

## Domanda

È possibile effettuare un upload di documenti nella richiesta di rimborso cassa economale da parte del richiedente?

## Risposta

Nella maschera di inserimento di una nuova richiesta di rimborso, nella sezione "Documentazione", possono essere caricati documenti nei seguenti formati: pdf,tif,jpg,jpeg,doc,docx,xls,xlsx.

La dimensione massima di ogni file è di 5 MB.

Nel caso di richiesta di rimborso da cassa economale, si precisa che allo stato dell'arte, PER OTTENERE IL RIMBORSO, LA DOCUMENTAZIONE GIUSTIFICATIVA DELLE SPESE DEVE ESSERE OBBLIGATORIAMENTE INVIATA IN ORIGINALE ALL'UFFICIO AMM.VO/RIMBORSI. Non è sufficiente allegare, soltanto on line, i giustificativi di spesa.

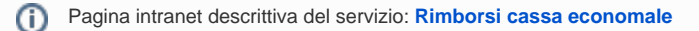

## Articoli collegati

- [Visualizzazione e selezione progetti](https://help.unito.it/display/SDRCE/Visualizzazione+e+selezione+progetti)
- [Riferimento dell'unità analitica](https://help.unito.it/pages/viewpage.action?pageId=20808550)
- [Upload di documenti](#page-0-0)